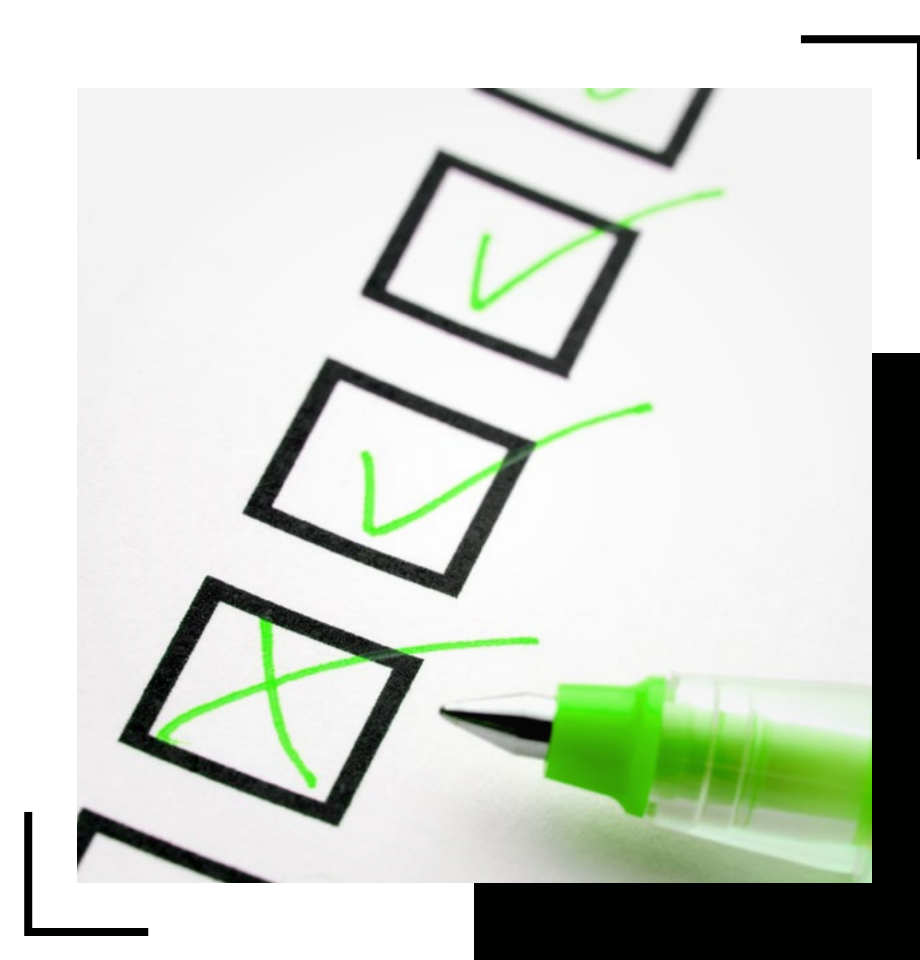

# Tipps & Tricks

Checkliste: Wo ist Papier ersetzbar?

Das papierlose Büro

# Das papierlose Büro ist für viele nur eine

## Doch für uns ist es bereits Realität.

Laut einer Studie der Bitkom aus dem Jahr 2020 arbeitet mittlerweile jedes zehnte Großunternehmen papierlos. Aber wie sieht es bei den deutschen mittelständischen Unternehmen aus? Auch hier finden sich Fakten bei der Bitkom: der Großteil aller Unternehmen mit 20 bis 99 MitarbeiterInnen arbeitet noch zu 25-50% papierbasiert und nur sechs Prozent verzichten bei der Arbeit bereits vollkommen auf Papier.

Wir fragen "WARUM?" und geben Ideen an die Hand: Um Unternehmen beim Start in Richtung Digitalisierung zu unterstützen oder auch, um einfach den nächsten Schritt gehen zu können, haben wir eine Checkliste erstellt, in der wir für Sie Tipps rund um das Ersetzen von Papier zusammengetragen haben.

# Wo lässt sich Papier im beruflichen Umfeld ersetzen?

#### **Stellen Sie die Post auf digitale Lösungen wie E-Mail um**

viele Papierdokumente bei Ihnen Tag für Tag eingehen. Und nun überlegen Sie, wie viele Dokumente Sie davon wirklich noch in Papierform benötigen – vermutlich sind das nicht viele. Deshalb können Sie für solche Dokumente ganz einfach Ihr E-Mail-Postfach nutzen.

Unser Tipp: Schreiben Sie Ihre KundInnen, Lieferant-Innen und alle anderen, mit denen Sie regelmäßig in Kontakt stehen, an und bitten Sie um künftigen E-Mail-Verkehr. Sie werden merken, dass Sie dadurch nicht nur Papier, sondern auch Zeit sparen.

Aus der Praxis: Rechnungen digital zu prüfen und weiterzuleiten oder in den Workflow zu geben oder auch Kataloge online per Suchfunktion zu durchstöbern spart enorm Zeit ein und lässt Sie viel fokussierter arbeiten.

#### **Erfassen Sie Papierdokumente ausnahmslos digital**

Denken Sie mal darüber nach, wies sollte sich doch das ein oder anviele Papierdokumente bei Ihnen dere Dokument in Papierform<br>
Tag für Tag eingehen. Und nun eingeschlichen haben, können überlegen Sie, wie viele Dokumente S Sollte sich doch das ein oder andere Dokument in Papierform eingeschlichen haben, können Sie es ganz einfach mit einem Dokumentenscanner digitalisieren. Nur so können Sie alle Dokumente vollkommen digital bearbeiten, verwalten und archivieren. Auch das spart Ihnen Zeit und sorgt dafür, dass Ihre MitarbeiterInnen effizienter arbeiten können, denn durch das Vermeiden von Medienbrüchen entstehen bei der Ablage von Dokumenten keine Fehler mehr.

> Unser Tipp: Suchen Sie sich eine langfristige Lösung, wie zum Beispiel eine Software für die Erfassung von Dokumenten.

#### **Nutzen Sie die Vorteile eines Dokumentenmanagementsystems**

nagementsystem verwenden, sorgen Sie dafür, dass all Ihre Dokumente strukturiert und sicher verwaltet und archiviert werden. Haben Sie Interesse an einem DMS für Ihr Unternehmen oder wollen Sie einfach mehr darüber erfahren, dann schauen Sie gerne mal hier vorbei: https:// www.dmsfactory.com/dokumentenmanagement/

Unser Tipp: Achten Sie auf die Skalierbarkeit der Anwendung. So müssen Sie nicht sobald Sie einen weiteren Anwendungsfall haben oder Ihr Unternehmen wächst eine neue Lösung anschaffen.

#### **Benutzen Sie Ihren Computer anstelle des Notizblocks**

Indem Sie ein Dokumentenma-<br>
Indem Sie ein Dokumentenma-<br>
Sie dafür, dass all Ihre<br>
Dokumente strukturiert und si-<br>
dirftig, aber wir versichern Ihnen,<br>
Dokumente strukturiert und si-<br>
dass sich diese kleine Umstellung<br>
de Es klingt im ersten Moment vielleicht ein wenig gewöhnungsbedürftig, aber wir versichern Ihnen, dass sich diese kleine Umstellung lohnen wird. Statt auf einen Notizzettel zu kritzeln können Sie ganz einfach eine Notizfunktion an Ihrem Rechner verwenden. Es gibt extra Anwendungen wie OneNote oder Sie binden Ihre Notizen einfach in Ihr E-Mail-Programm ein. Das hat viele Vorteile: unter anderem können Sie so ganz einfach Bilder, Audiodateien oder Links einfügen. Sie können aber auch all Ihre Notizen mit Ihren KollegInnen teilen. So ersparen Sie sich lange Gespräche, in denen Sie Informationen weitergeben müssen. Diese kosten nicht nur viel Zeit, sondern enthalten ebenfalls das Risiko, dass Informationen vergessen oder falsch übermittelt werden.

> Unser Tipp: Sie können nicht auf Papier für Notizen verzichten? Dann nutzen Sie dafür einfach Schmierpapier in Form von alten gedruckten Dokumenten oder wiederverwendbare Notizblöcke wie zum Beispiel ein Rocketbook.

#### **Sagen Sie der klassischen Umlaufmappe auf Wiedersehen**

Verwenden Sie in Ihrem Unter-<br>
Mieso drucken Sie Dokumente<br>
Umlaufmappe? Wenn ja, wussten<br>
Sie, dass diese Mappe eine hohe<br>
Sie, dass diese Mappe eine hohe<br>
Fehlerquote mit sich bringt? Es<br>
muissen wissen, dass eine händi-Verwenden Sie in Ihrem Unternehmen noch eine händische Umlaufmappe? Wenn ja, wussten Sie, dass diese Mappe eine hohe Fehlerquote mit sich bringt? Es kann dazu kommen, dass Dokumente verloren gehen, nicht an die richtige Person weitergeleitet werden oder auf irgendeinem Schreibtisch vor sich hinschlummern. Sollte das passieren, kann es ebenfalls dazu kommen, dass unberechtigte Personen Zugriff auf diese Dokumente erlangen und somit der Datenschutz verletzt wird.

Unser Tipp: Wenn Ihnen die Funktionsweise einer Umlaufmappe gefällt, Sie aber Sicherheit und Zuverlässigkeit wünschen, setzen Sie doch auf eine digitale Umlaufmappe. Sie kann all Ihren Anforderungen gerecht werden und garantiert Ihnen dabei vollkommene Sicherheit.

Eine Lösung für die digitale Umlaufmappe finden Sie hier: [https://www.dmsfactory.com/](https://www.dmsfactory.com/dmsfactory-umlaufmappe/) [dmsfactory-umlaufmappe/](https://www.dmsfactory.com/dmsfactory-umlaufmappe/)

#### **Verwenden Sie elektronische Signaturen**

Wieso drucken Sie Dokumente und Verträge vor dem Versenden überhaupt noch aus? Genau, weil die Unterschrift fehlt! Doch Sie müssen wissen, dass eine händische Unterschrift in den meisten Fällen überhaupt nicht mehr benötigt wird.

Unser Tipp: Auch in diesen Fällen greift die Digitalisierung – mit der elektronischen Signatur.

Wieso unnötig viel Papier verbrauchen, wenn es ganz einfach und schnell funktioniert? Fangen Sie an und unterschreiben Sie in Zukunft digital!

#### **Wenn Sie doch mal drucken müssen, schmeißen Sie die Drucke nicht direkt wieder weg**

Hin und wieder schleicht sich<br>überall der ein oder andere Fehl-<br>druck ein. Doch bevor Sie die<br>gedruckten Dokumente direkt in<br>den Müll werfen, können Sie sie<br>effizient nutzen – und zwar als<br>Schmierzettel für alle Notizen,<br>d überall der ein oder andere Fehldruck ein. Doch bevor Sie die gedruckten Dokumente direkt in den Müll werfen, können Sie sie effizient nutzen – und zwar als Schmierzettel für alle Notizen, die vielleicht keinen Platz auf dem Rechner haben.

Unser Tipp: Sammeln Sie gedruckte Dokumente, die Sie nicht mehr brauchen, an einem Ort und verbrauchen Sie diese als Schmierzettel

# Wo lässt sich Papier in der Freizeit ersetzen?

#### **Verzichten Sie auf Werbung und Zeitungen, die Sie nicht brauchen**

Vielleicht kennen Sie die klei-<br>
Egal ob in der Bäckerei oder von<br>
die BriefträgerInnen darauf auf-<br>
die BriefträgerInnen darauf auf-<br>
mal darauf geachtet, woraus Sie<br>
merksam machen, dass Sie keine<br>
ster eine kleine Aufkl nen Aufkleber am Briefkasten, die BriefträgerInnen darauf aufmerksam machen, dass Sie keine Reklame erhalten möchten. Dieser eine kleine Aufkleber kann dafür sorgen, dass Sie unheimlich viel Papier sparen, denn alle Angebote und Informationen, die wöchentlich Ihren Briefkasten füllen, finden Sie ebenfalls im Internet. Kataloge oder Werbung wälzen muss also gar nicht aus dem Alltag verschwinden…

#### **Trinken Sie Ihren Kaffee unterwegs aus einem Mehrwegbecher**

Egal ob in der Bäckerei oder von Zuhause – haben Sie schon einmal darauf geachtet, woraus Sie Ihren Kaffee oder Tee für gewöhnlich trinken, wenn Sie ihn mitnehmen? Es kommt noch oft vor, dass die Einweg-to-go-Becher zum Einsatz kommen und das, obwohl es mittlerweile viele nachhaltige, papierlose Alternativen gibt. Nutzen Sie diese und ersetzen Sie auch das Papier in Ihrer Freizeit oder auf dem Weg ins Büro!

#### **Verwenden Sie Stofftaschen statt Papiertaschen beim Einkaufen**

Wer kennt es nicht? Sie sind ein-<br>kaufen und haben mal wieder<br>Ihre Einkaufstasche vergessen.<br>Hier macht Ihre Entscheidung<br>den Unterschied: greifen Sie zur<br>Stofftasche statt zu einer Papier-<br>tüte. So sparen Sie Papier und<br>t kaufen und haben mal wieder Ihre Einkaufstasche vergessen. Hier macht Ihre Entscheidung den Unterschied: greifen Sie zur Stofftasche statt zu einer Papiertüte. So sparen Sie Papier und tun etwas für die Umwelt. Und das nächste Mal vergessen Sie die Tasche nicht und können Sie ganz einfach wiederverwenden. Die Taschen nehmen auch kaum Platz im Rucksack oder Auto ein.

# Checkliste

Wie Sie sicherlich gemerkt haben, ist es nicht schwer, die Verwendung von Papier zu reduzieren und damit die Vorteile der Digitalisierung vermehrt zu nutzen. Sowohl in Ihrer Freizeit als auch bei der Arbeit haben Sie viele Möglichkeiten Ihren Papierverbrauch zu reduzieren und damit der Umwelt etwas Gutes zu tun. Also, worauf warten Sie noch? Nutzen Sie unsere Checkliste, um Ihren Alltag papierlos zu gestalten!

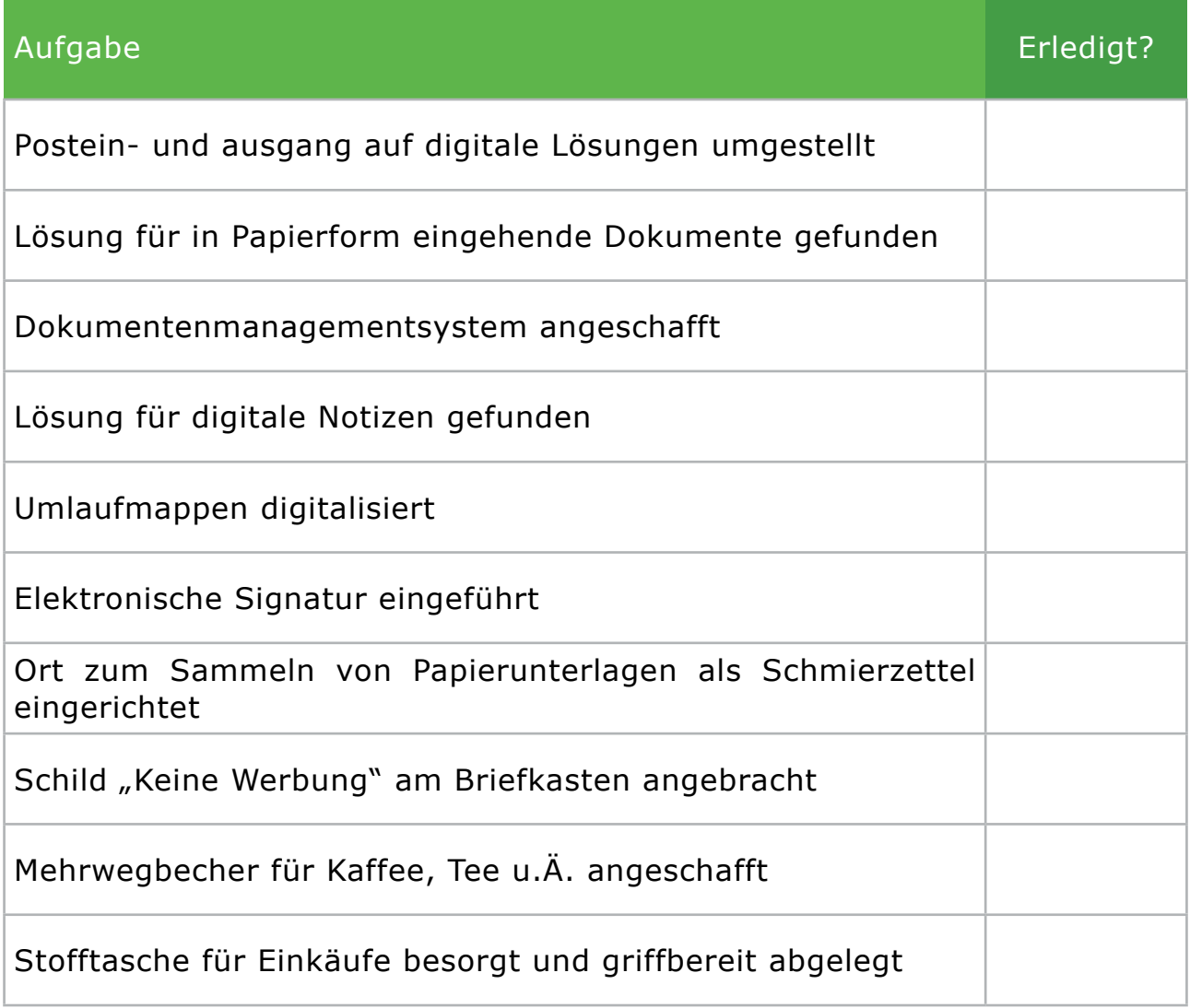

### **Das papierlose Büro**

Unsere Vision ist: das papierlose Büro ist mehr als eine Utopie. Unsere Mission ist es, das verstaubte Image des papierlosen Büros zu entfernen.

Wir, das ist die DMSFACTORY GmbH. Mit unseren Inhalten mächten wir Ihnen die Notwendigkeit des papierlosen Arbeitens noch näher bringen, Ihnen Tipps und Tricks an die Hand geben und Sie immer wieder mit frischen Impulsen und Ideen versorgen. Und das immer themenbezogen und produktneutral.

Für uns ist das papierlose Büro der Wegweiser im Digitalisierungsdschungel!

Digitalisierung ohne papierlos zu werden ist nicht möglich. Daher dient das papierlose Büro als Grundlage sich – unter Berücksichtigung der Unternehmensressourcen und den jeweiligen Anforderungen – bestmöglich digital aufzustellen und somit die Wettbewerbsfähigkeit zu sichern und die Unternehmensziele zu erreichen.

#### Das papierlose Büro

Ein Service der DMSFACTORY GmbH Paul-Ehrlich-Straße 24 63322 Rödermark

Telefon: +49 6074 86546-0 www.das-papierlose-buero.de info.dms@dmsfactory.com

Folgen Sie uns schon auf Social Media?

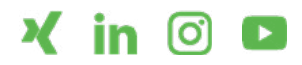